## **1º CONGRESSO NACIONAL FOTODG**

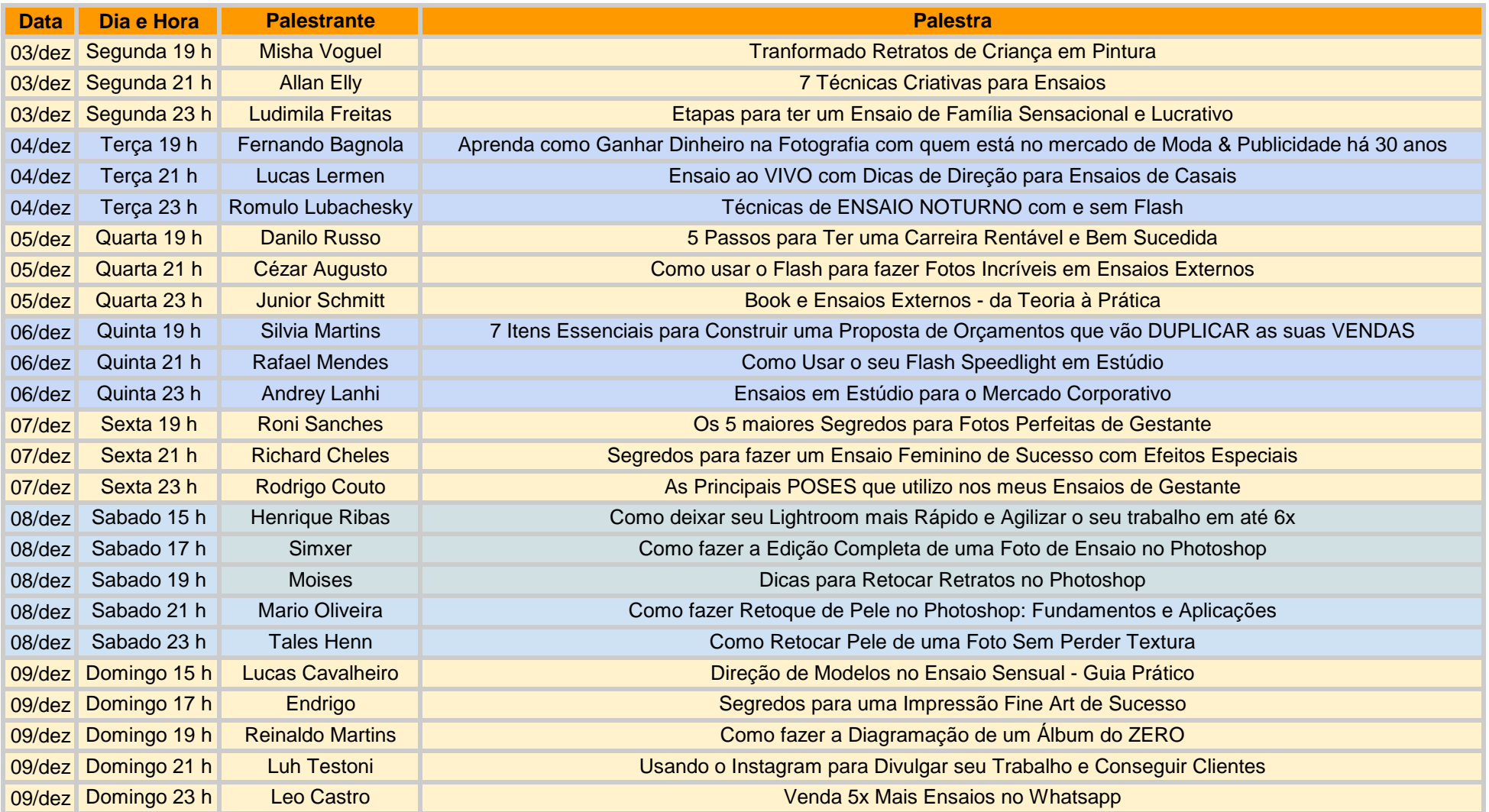